[2.1.0-funcrel](#page-0-0)

- [Feature Improvements](#page-0-1)
- **[Other Updates](#page-1-0)**
- [Resolved Issues](#page-1-1)

## <span id="page-0-0"></span>2.1.0-funcrel

## <span id="page-0-1"></span>Feature Improvements

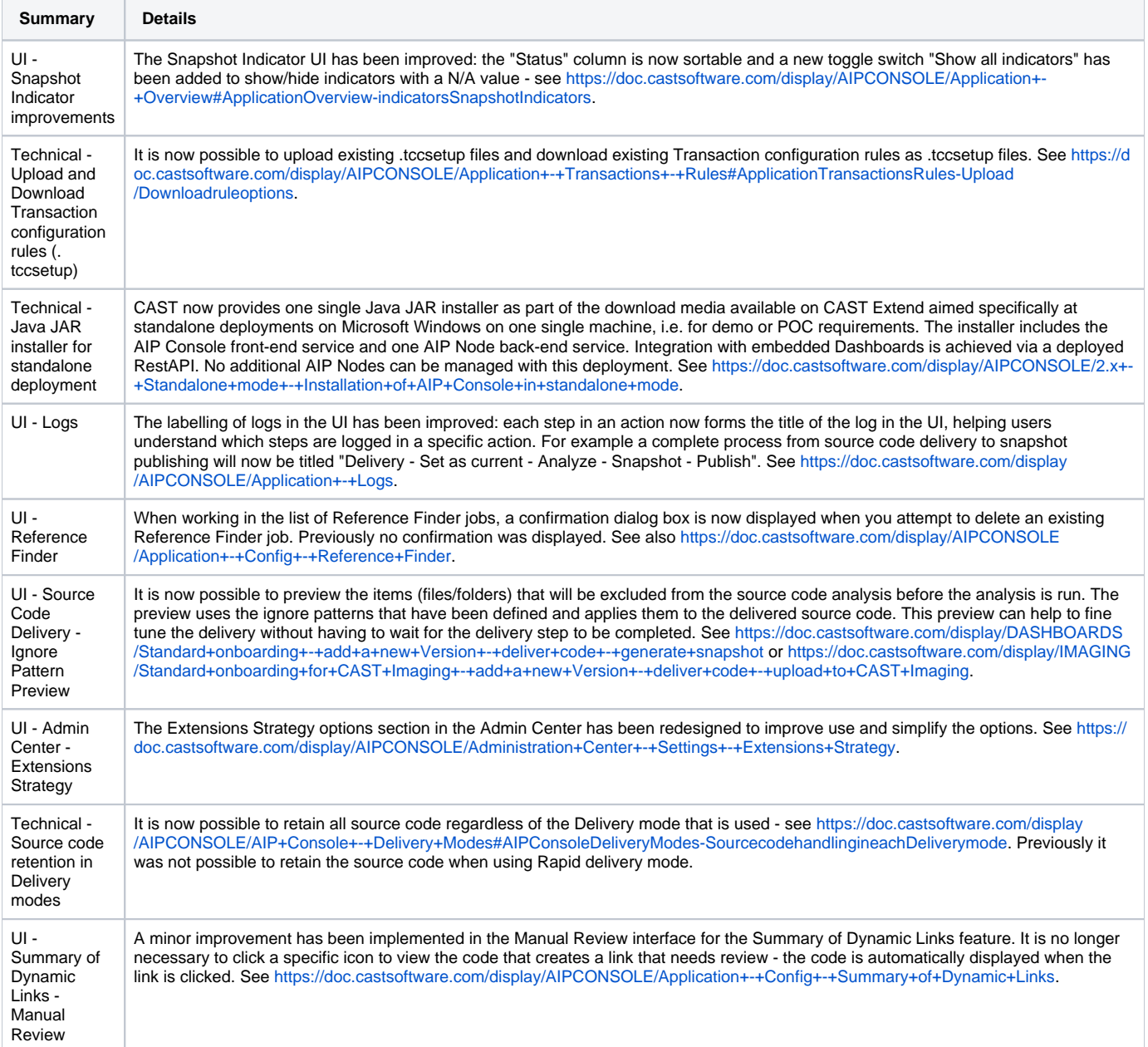

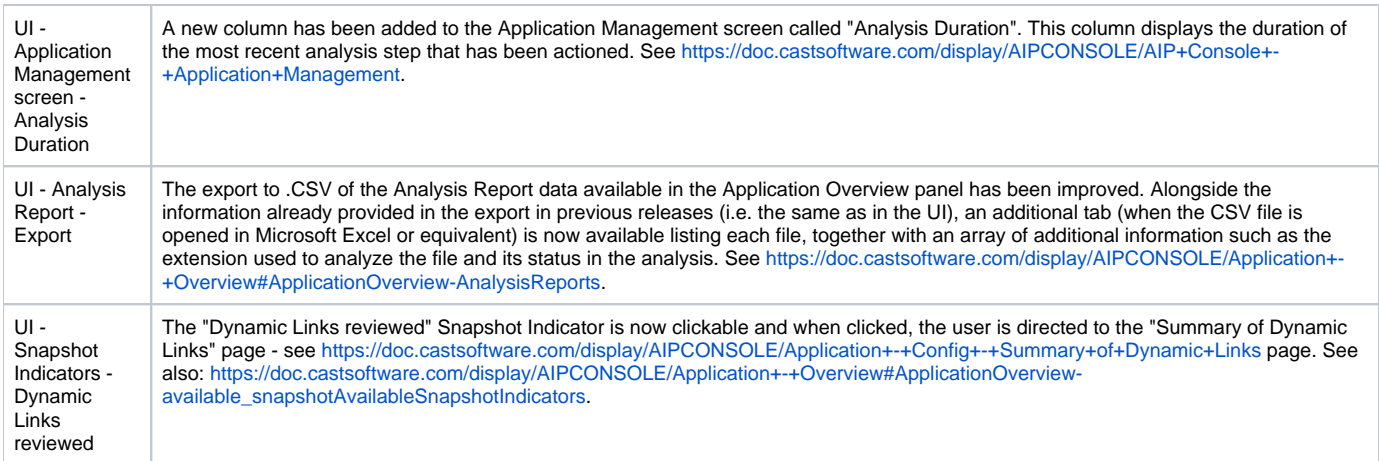

## <span id="page-1-0"></span>Other Updates

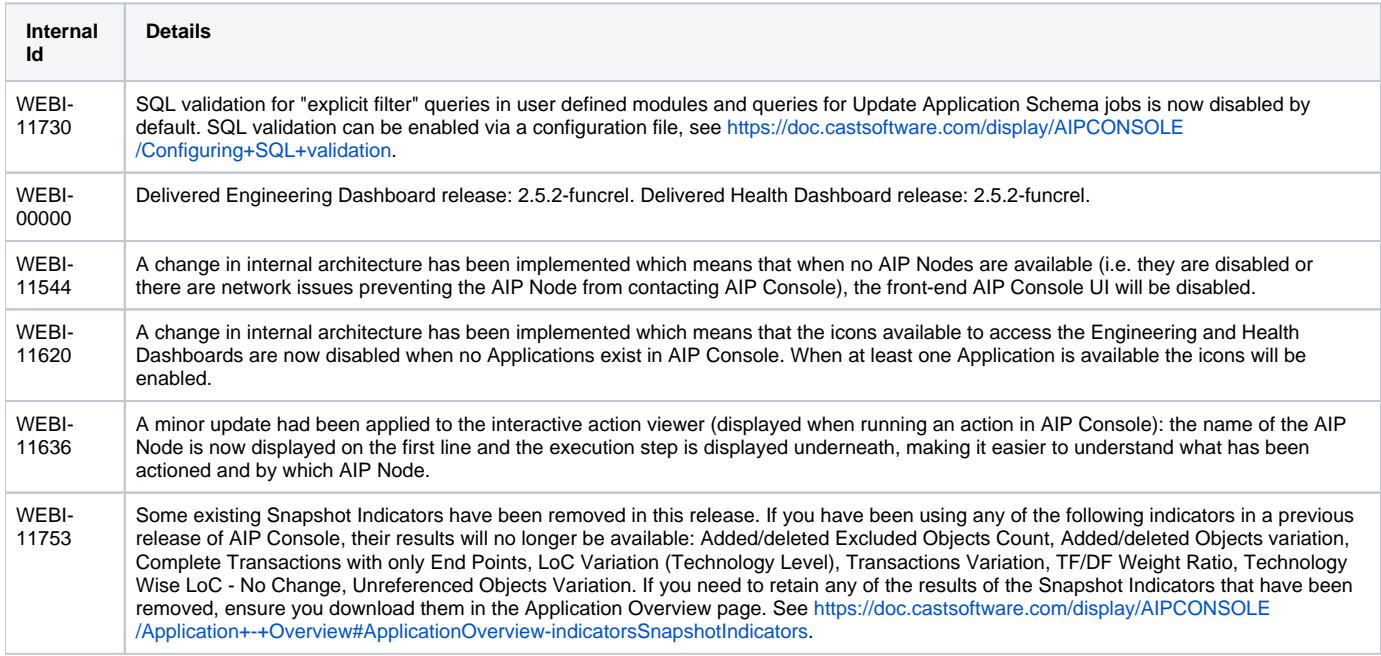

## <span id="page-1-1"></span>Resolved Issues

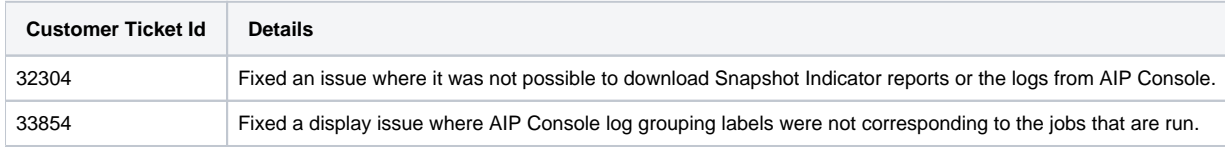